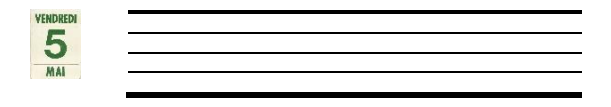

*Date :*

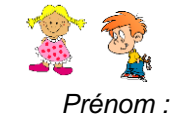

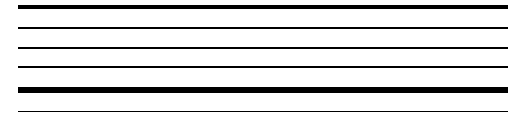

## *Les nombres de 40 à 59*

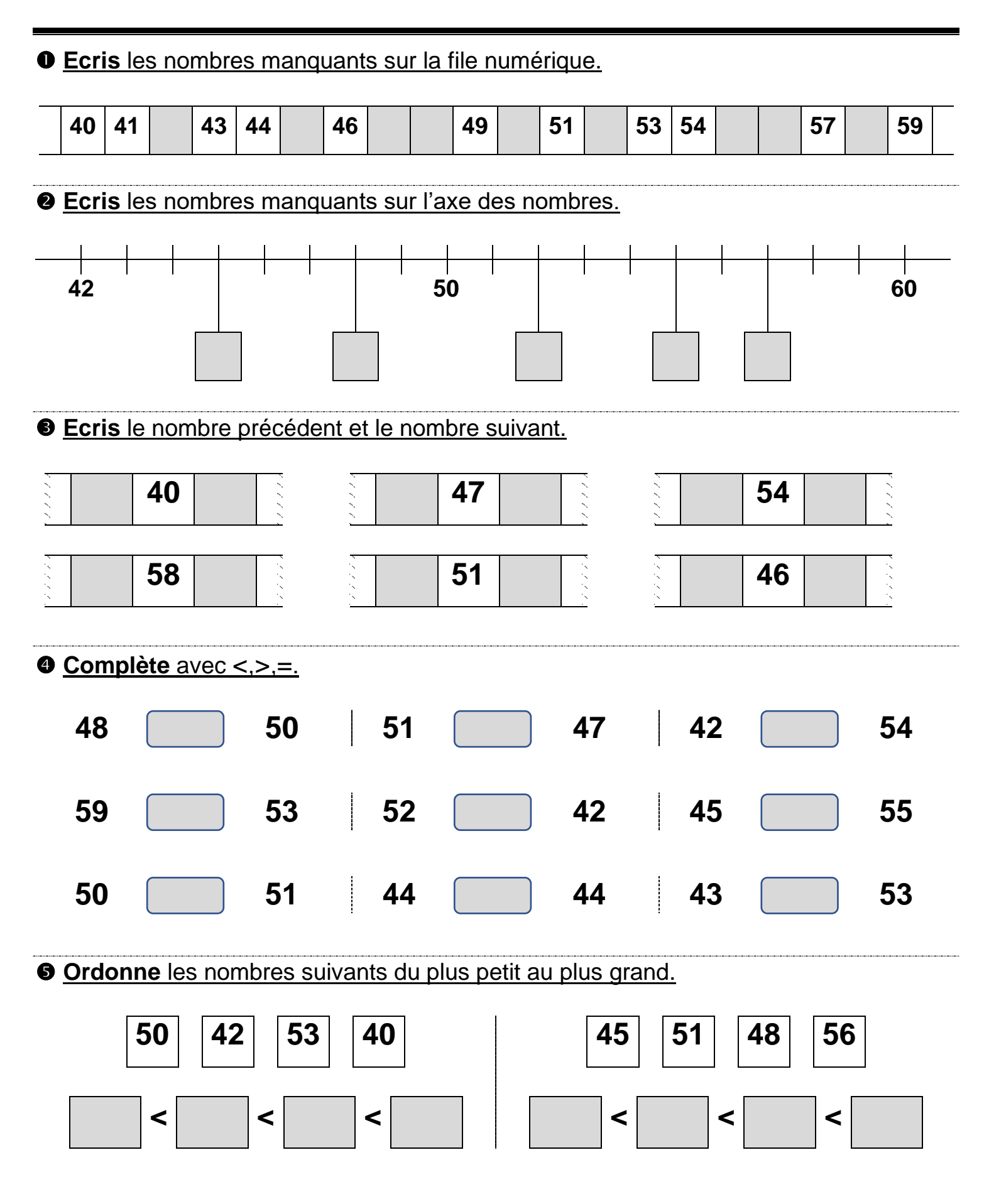